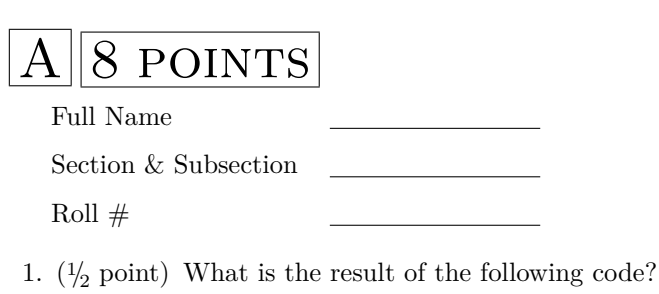

 $xs = range(3)$  $x = sum(xs)$  $y = sum(xs)$ 

 $print(x, y)$ 

A. None None B. Error C. 33 D. 4 E. 30 F. 3 None G. 6

2.  $(\frac{1}{2} \text{ point})$  What is the result of the following code?

 $xs = range(3)$  $ys = range(2)$  $print(xs + ys)$ B. [0, 1, 2, 0, 1] C. Error D. 3 A. 5 E. [[0, 1, 2], [0, 1]]

3. (2 points) The below function tries to flatten a nested list. For an input: [[1, 2, 3], [4], 5, 5.5, False], the expected output is [1, 2, 3, 4, 5, 5.5, False]. Identify the error in the following function and write the corrected function.

```
def flatten_list(1):
    out = []for item in 1:
        for subitem in item:
            out.append(subitem)
    return out
```
4.  $(\frac{1}{2})$  point) What is the output of the following program? Explain.

```
x = 0.3y = x == 0.2 + 0.1print(y)
```
5.  $(\frac{1}{2} \text{ point})$  What is the result of the following code?

```
x = 10.0for x in range(2):
    print(x, end=","")x = x + 1print(x, end=","")A. 10, 10, 10, 10,
                  B. 10, 11, 12, 13
                                     C. 10, 10, 10, 10
```

```
D. 0, 1, 1, 2, E. 0, 1, 1, 2
```
6.  $(\frac{1}{2} \text{ point})$  What is the result of the following code?

 $def f(x):$ return  $x[1:]$ def  $g(x)$ : return  $f(x[1:])$  $z = "hello"$  $print(f(z), g(z))$ A. 110 10 B. 0 1 C. ello ello D. None E. 110 110 F. Error G. ello llo H. 12

7.  $(\frac{1}{2} \text{ point})$  What is the result of the following code?

```
xs = range(10)ys = range(xs[1], xs[2])print(sum(ys))
```
A. 3 B. 23 C. 0 D. Error E. None F. 1

8.  $(\frac{1}{2} \text{ point})$  What is the result of the following code

```
def g(x):
    return x \% 2 == 1def f(x):s = 0for i in range(x):
        if g(i):
            s = s + ireturn s
print(f(1), f(6))
```
A. 09 B. 6, 0 C. 0, 6 F. Error D. 16 E. 0 G. s H. None

9.  $\left(\frac{1}{2}\right)$  point) What is the result of the following code

```
x = 4def f(x):for i in range(x):
        if i % 3 == 1 or i % 5 == 1:
            \verb|return i|print(i, end=" "")print(f(1), f(5))
```
A. None None None None **B.** 0 0 None 1 C. Syntax Error D. 0 None 1 None E. 1 1 1 1 F. 0 0

10.  $\binom{1}{2}$  point) What is the result of the following code?

```
x = 10y = 5x = [x]x = [x] + x + [x]z = [x, y]print(z)
```
A. [[10], [10], [10], 5] B. [[[10], 10, [10]], 5] D. [[10], [10], [10], [5]] C. Error E. None F.  $[10]$ ,  $[10]$ ,  $[10]$ ], 5] G.  $[10, 10, 10, 5]$ 

11. (1 point) What is the output of the following program? Explain.

```
def f(x):def g(y):x. append(y)return g
xs = []h = f(xs)for i in range(1, 5):
   h(i)print(xs)
```
12.  $(\frac{1}{2} \text{ point})$  What is the result of the following code?

```
xs = range(3)ys = list(xs) + list(xs)print(sum(ys[1:4]))
```

```
C. None
                                    D. Error
                                                   E. 4
A. 3
          B. 5
F. None None None G. 6
```